## POA Notification Release Notes

## Production Availability August 15, 2021 Version 0.1.1 – August 12, 2021

## POA Notification of New Documents

General POA users will receive a notification when a document from a specified category of letters is added to the eFolder for a Veteran whom they represent.

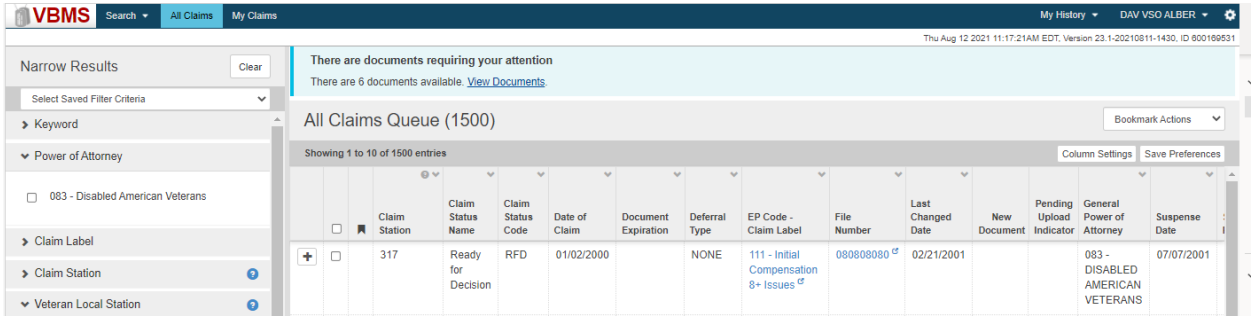

When General POA users select "View Documents" from the Document Banner in VBMS, a new window will open and by default, present a list of all notifications of document inclusions into the Veteran's eFolder for the organization(s) the user has access to over the last 7 business days.

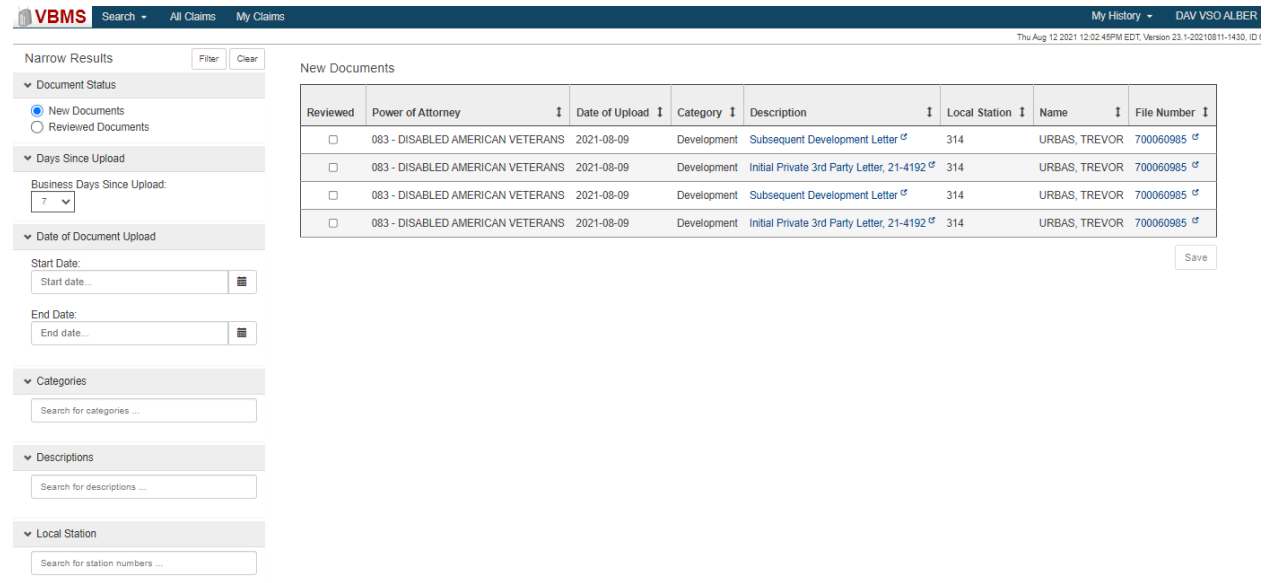

The user will have the ability to filter by these components:

- Document Status (New Documents or Reviewed Documents)
- Days since upload (1-14 business days) (default is 7 days)
- Date of Document Upload
- Categories
- Descriptions
- Local Station

The user has the ability view the document(s) associated by selecting the hyperlink listed in the 'Description' Column.

The user has the ability open the applicable Veteran eFolder by selecting the hyperlink listed in the 'File Number' Column.

The user has the ability to indicate a document has been reviewed by selecting one or more notifications, and then selecting "Save".

New Documents

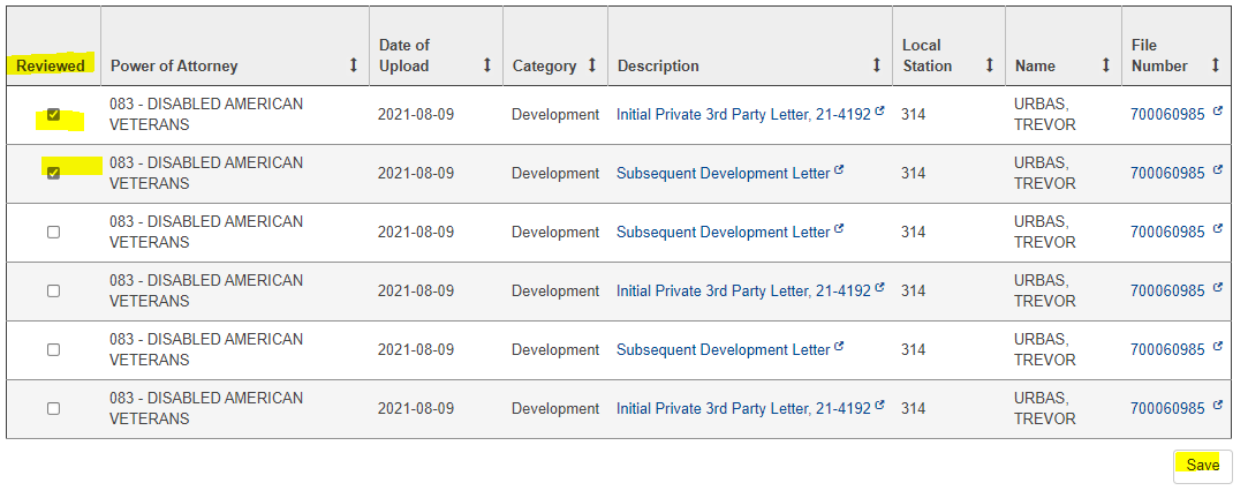

## The user has the ability to see documents that have been reviewed by Filtering by "Reviewed Documents"

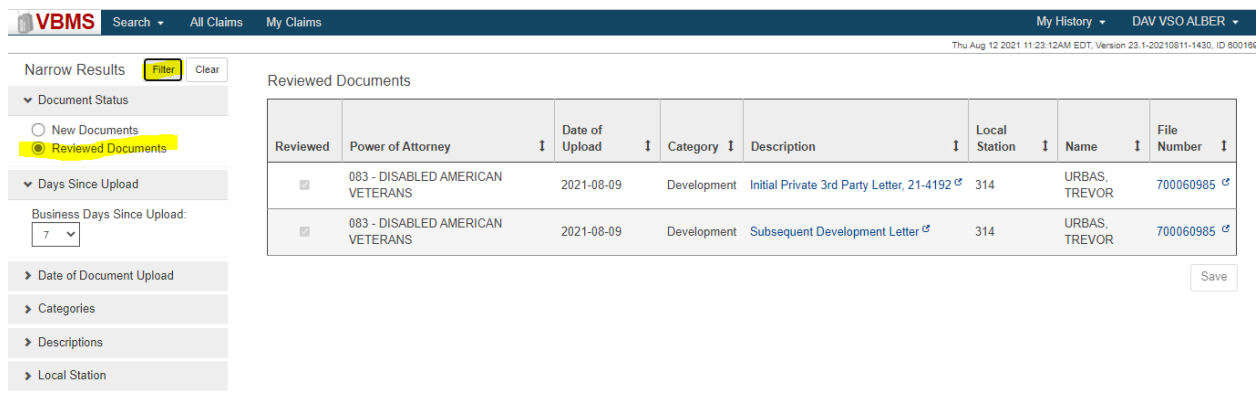